### Buchhaltung

Erledigen Sie Ihre Buchungsarbeiten, Mehrwertsteuerabrechnungen sowie Jahresabschlüsse schnell und sicher. Dank der Finanzbuchhaltung sowie der Debitoren- und Kreditorenbuchhaltung kennen Sie jederzeit Ihre Finanzsituation. Je nach gewählter Produktlinie (Lite, Standard oder Professional) unterscheidet sich die Funktionsbreite- und tiefe. Bei Fragen stehen wir Ihnen unter der Infoline 058 944 11 11 zur Verfügung.

Ihre Vorteile auf einen Blick:

- Sie gewinnen Zeit und erledigen Ihre Buchungsarbeiten schnell und sicher.
- Sie steigern die Transparenz und erstellen Jahresabschlüsse und Mehrwertsteuerabrechnungen übersichtlich und gesetzeskonform.
- Sie arbeiten effizienter, buchen mit Kontobezeichnung und erstellen standardisierte Auswertungen.
- Mit der Debitoren- und Kreditorenverwaltung sichern Sie Ihre Liquidität und
- zahlen Ihre Rechnungen zum optimalen Zeitpunkt.
- Dank umfangreicher Auswertungen erhalten Sie einen Überblick über Ihre aktuelle Finanzsituation und sichern Ihre Wirtschaftlichkeit.

#### **Inhaltsverzeichnis**

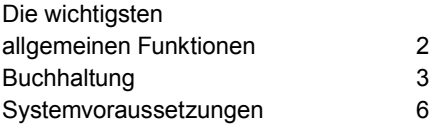

### Die wichtigsten allgemeinen Funktionen

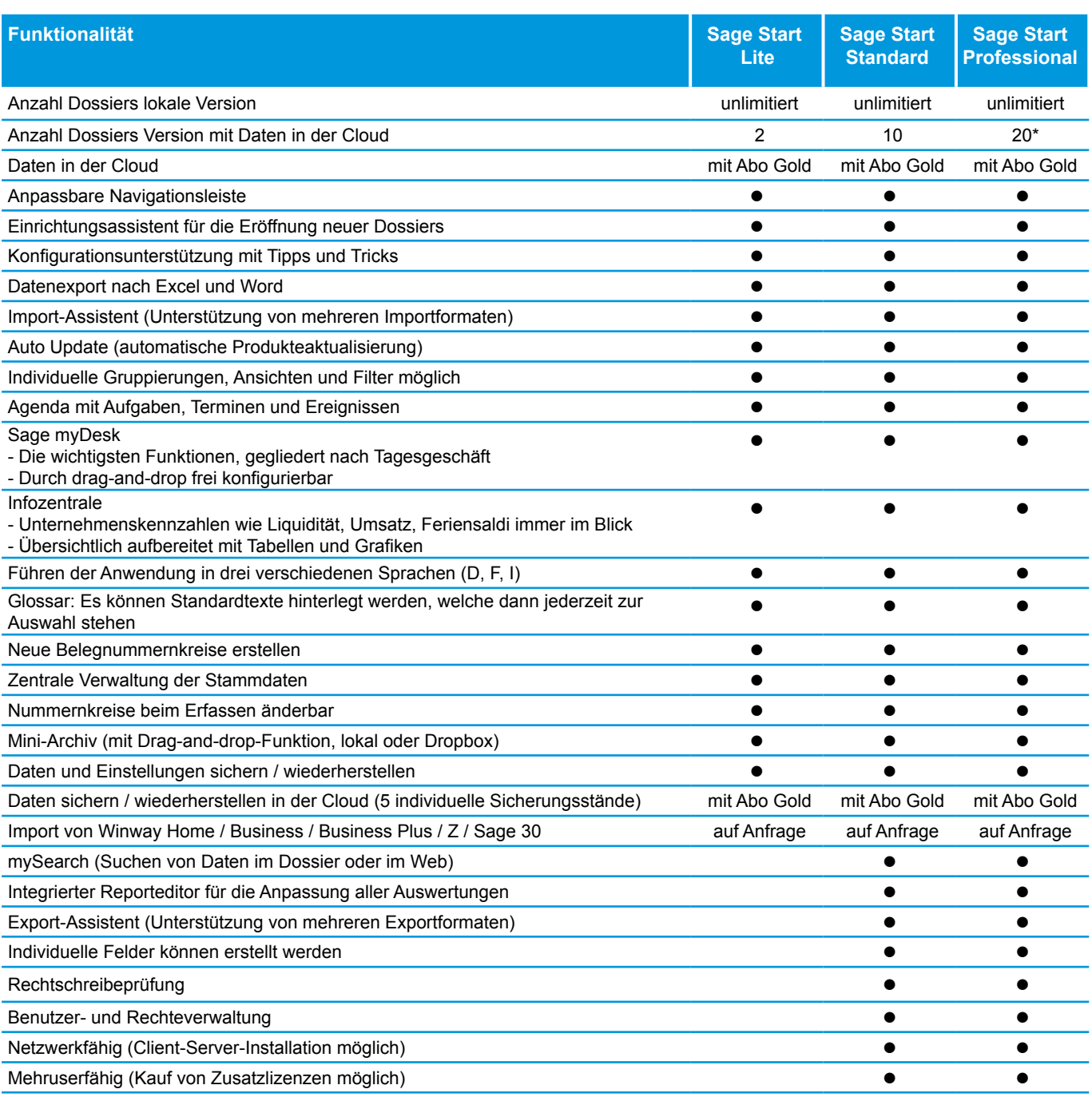

\* mit Treuhand Start unbeschränkt

### Buchhaltung

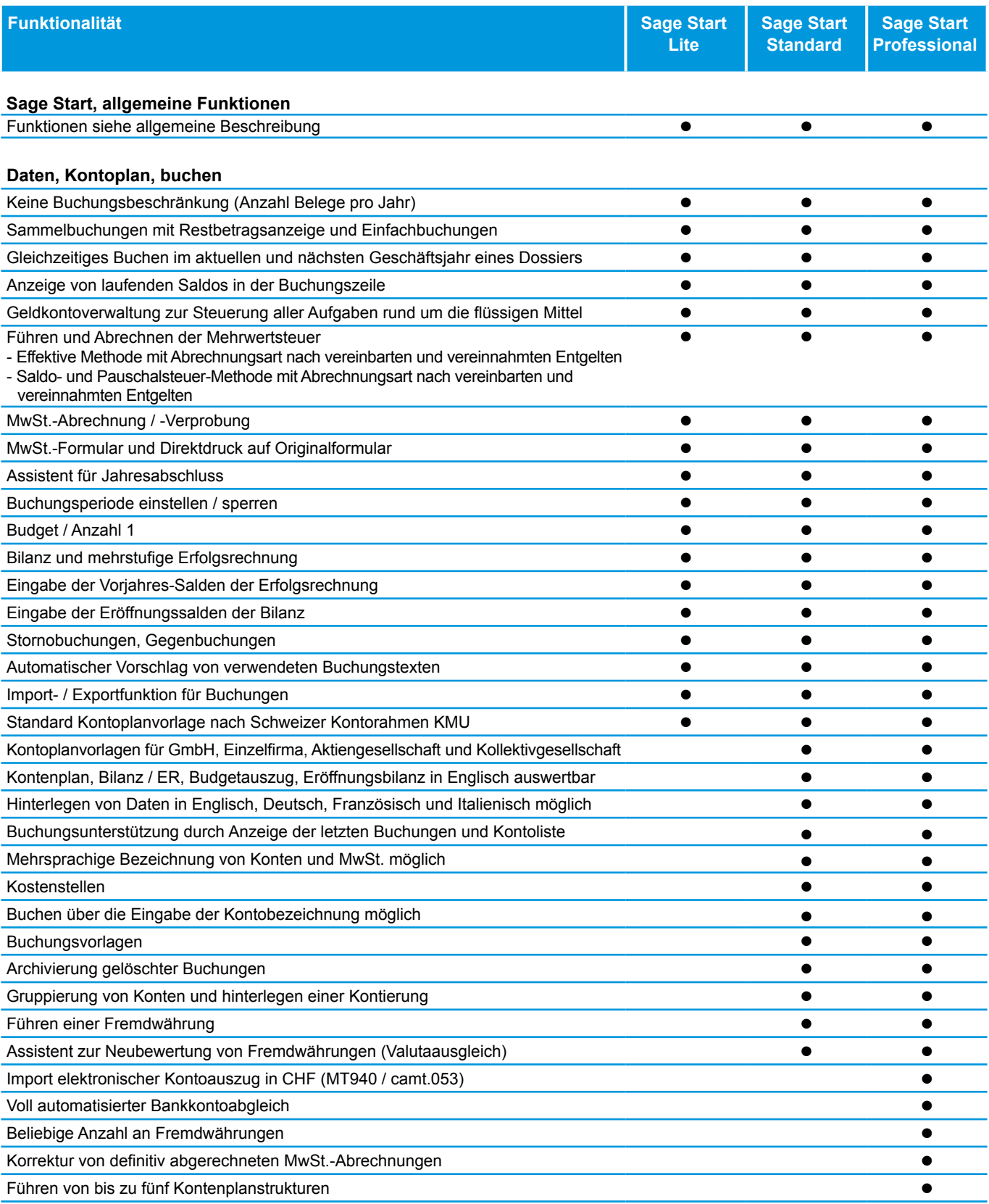

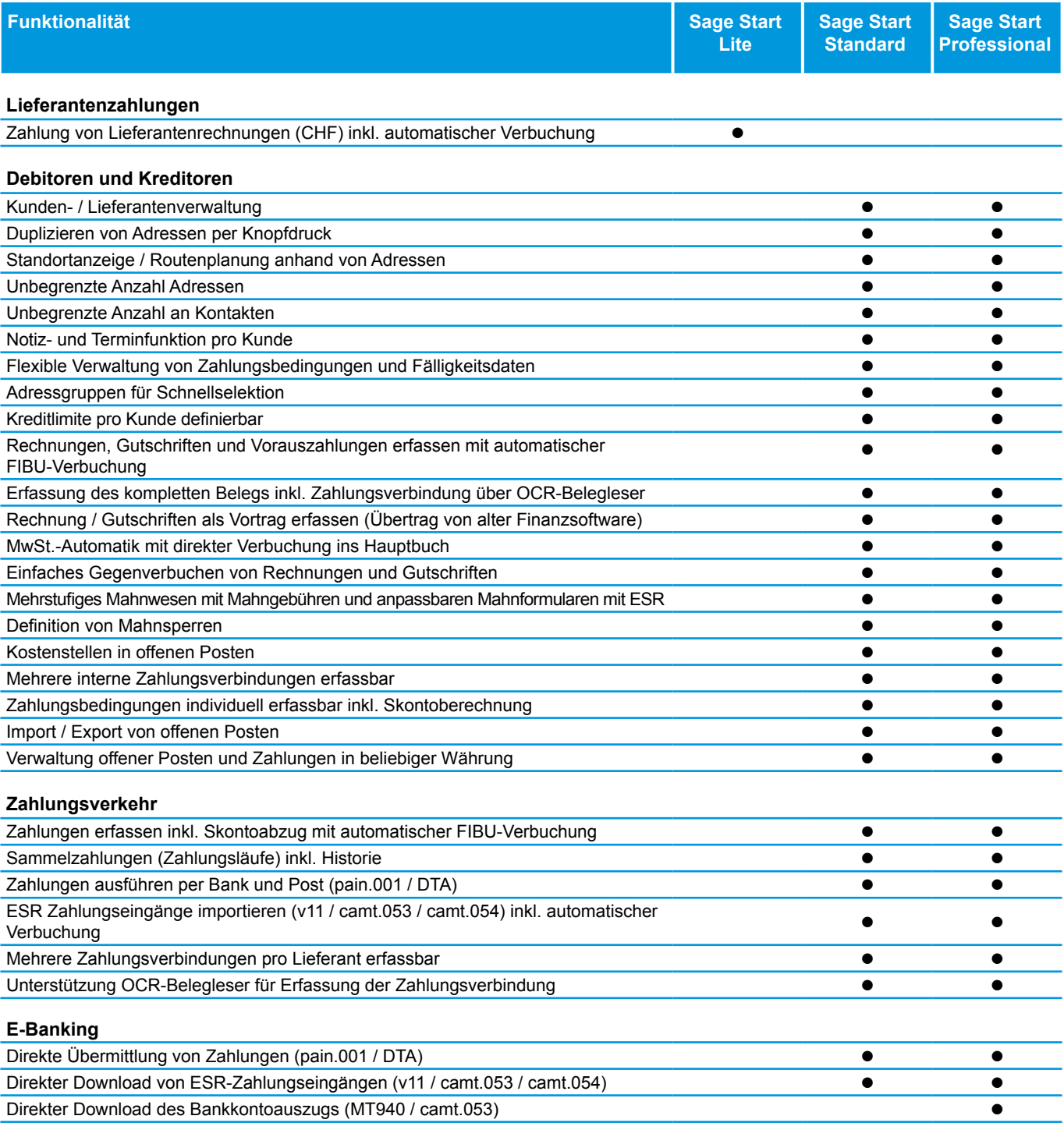

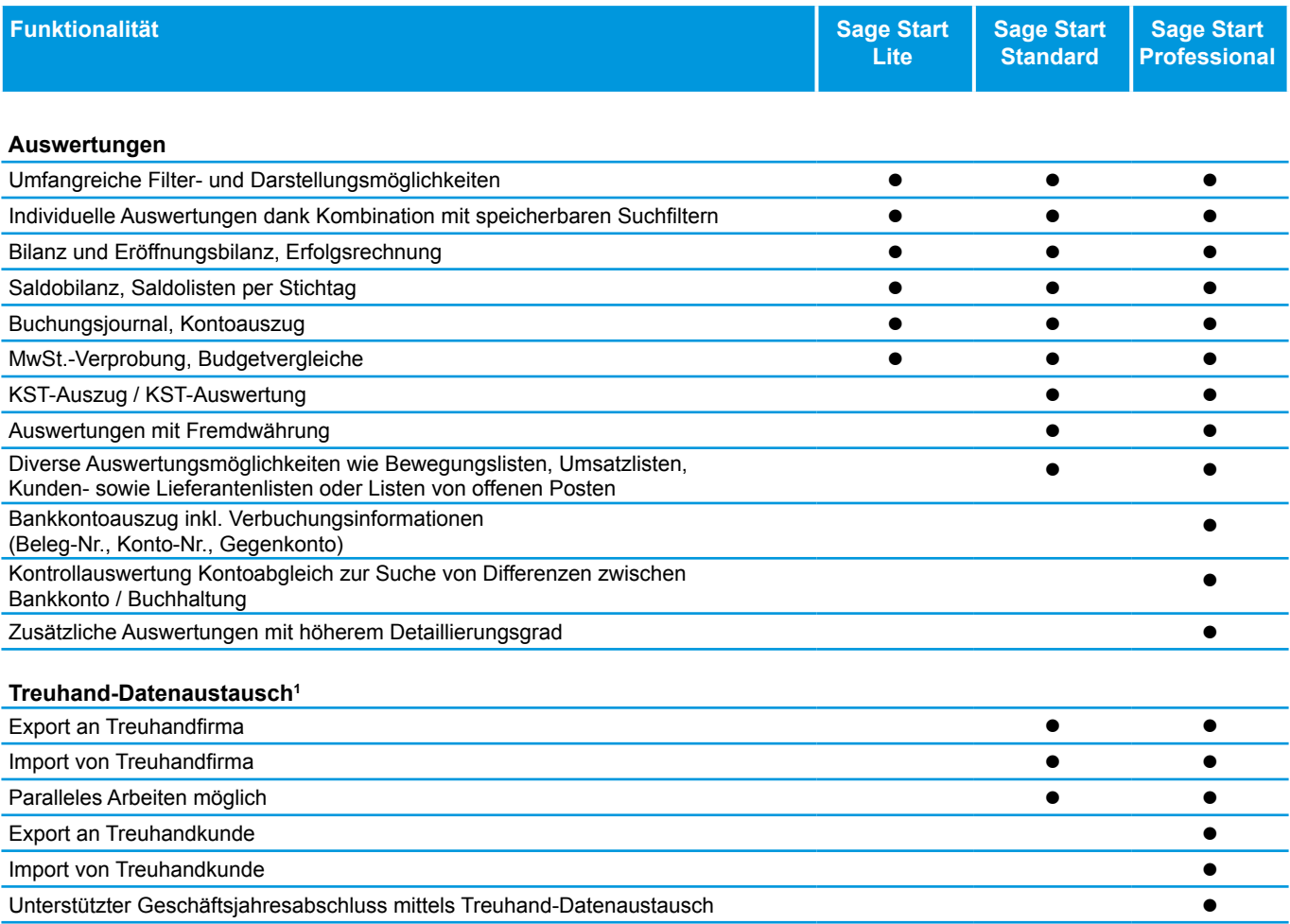

<sup>1</sup> Es werden sämtliche Daten ausgetauscht, welche für die Bearbeitung der Finanzbuchhaltung und deren Buchungen relevant sind. Für das Abo Gold ist die Funktion nicht verfügbar, im Abo Gold kann der Treuhänder direkt via Cloud auf die Daten seiner Kunden zugreifen.

#### Systemvoraussetzungen

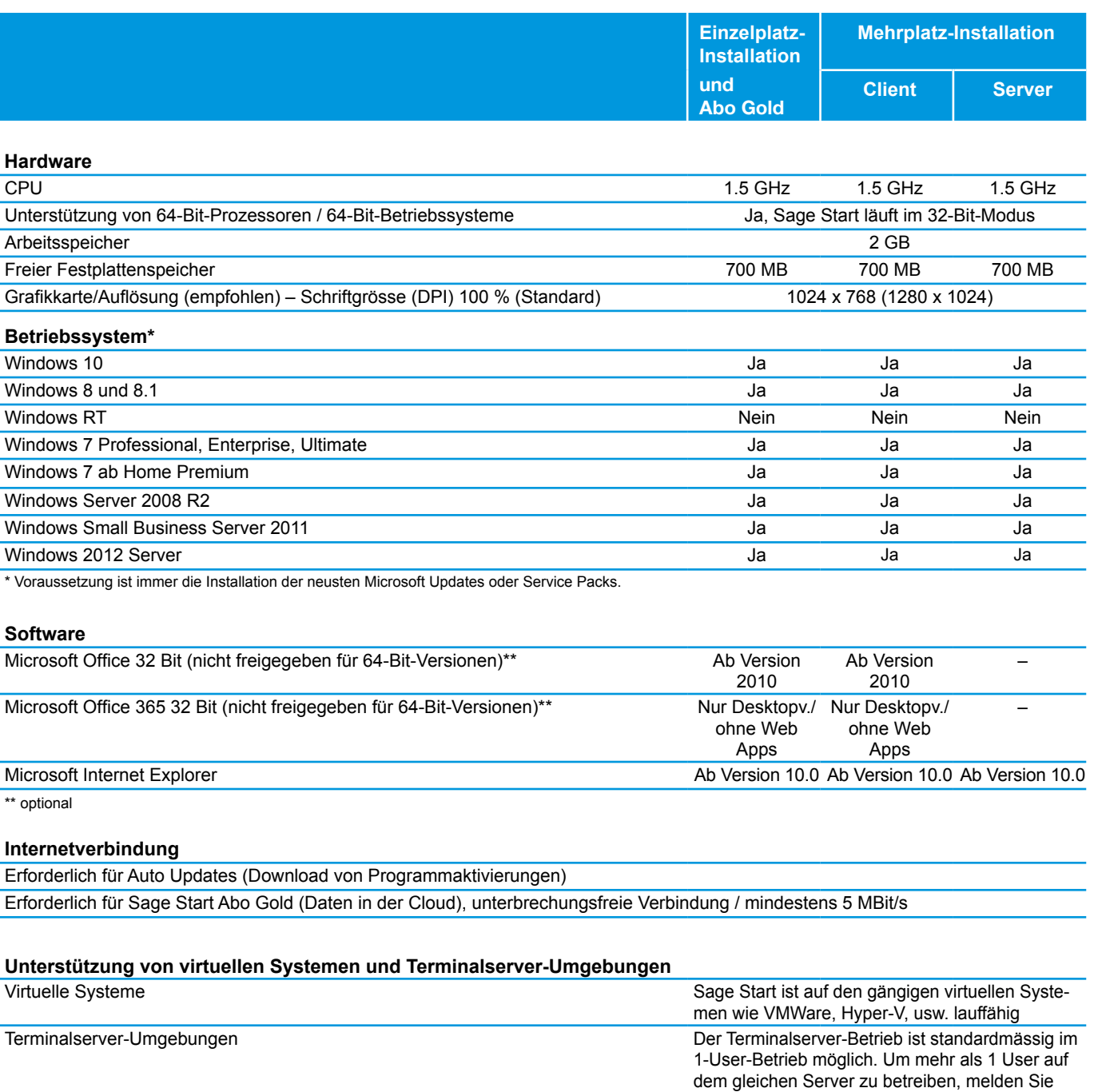

Änderungen und Irrtum vorbehalten.

sich bitte beim Support der Sage Schweiz AG.